## Mestrado Próprio Design Multimédia

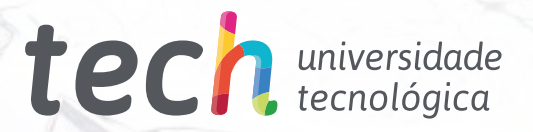

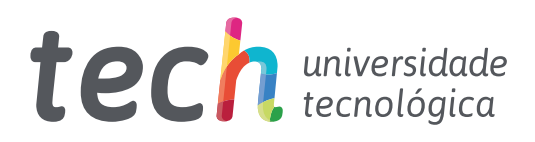

## Mestrado Próprio Design Multimédia

- » Modalidade: online
- » Duração: 12 meses
- » Certificação: TECH Universidade Tecnológica
- » Créditos: 60 ECTS
- » Tempo Dedicado: 16 horas/semana
- » Horário: ao seu próprio ritmo
- » Exames: online

Acesso ao site: [www.techtitute.com/pt/informatica/mestrado-proprio/design-multimedia](http://www.techtitute.com/informatica/mestrado-proprio/design-multimedia)

# Índice

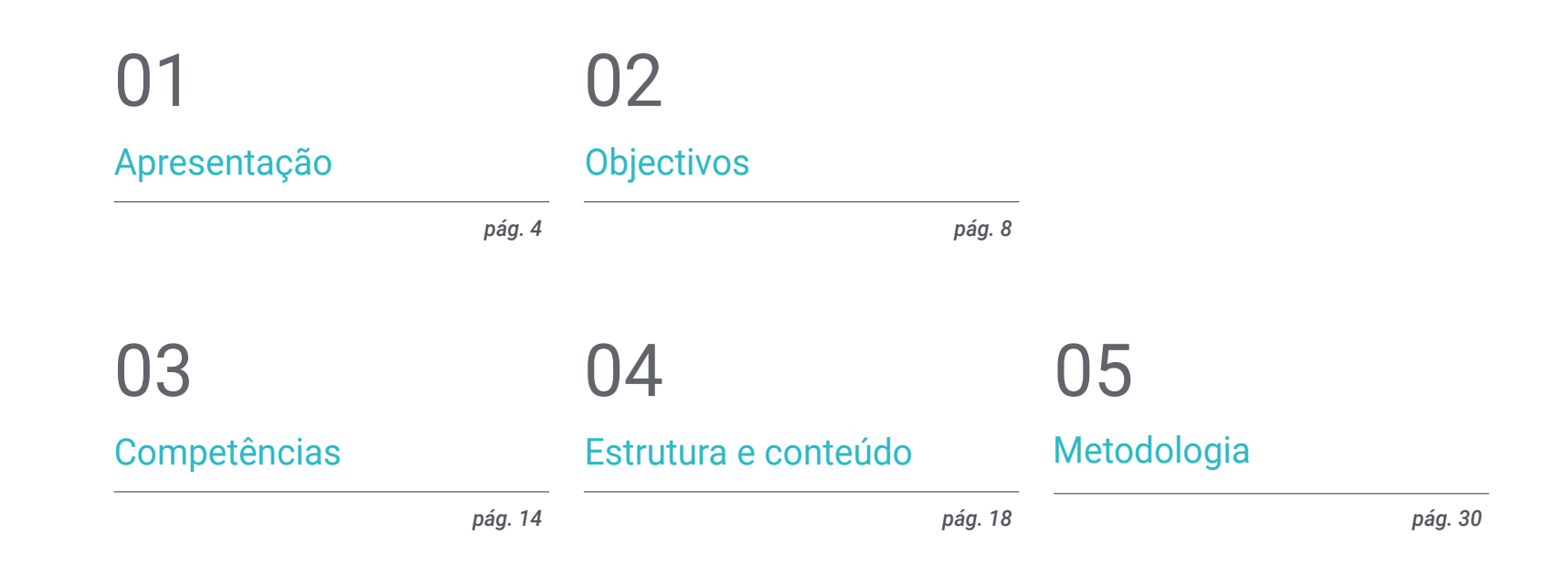

## 06 **[Certificação](#page-37-0)**

*pág. 38*

# <span id="page-3-0"></span>Apresentação 01

v3

මෙ

O Design Multimédia chegou para ficar Com ele, a necessidade de profissionais se reciclarem ou serem capacitados em todos os aspetos técnicos, estéticos e comunicativos deste tipo de desenvolvimento em constante evolução. Este programa abrangente irá mostrar-lhe como criar um projecto multimédia de qualidade, desde o germe de uma pequena ideia até à sua publicação e divulgação. Com a qualidade de uma capacitação de alto nível.

≪,

C

dy o

WELCOME<br>
WELCOME<br>
WELCOME<br>
What do you care, what are the pest. Your<br>
What is the greatest achievement<br>
What is the greatest cooperating<br>
what is the greatest cooperating WELCOME This is the pu care, achieved<br>What is the greatest achieved<br>What is the greates cooperating<br>List of companies cooperating List of companies

**aup** 

HOME NEWS GALLERY

**Lost British** 

*Aprenda a transformar ideias em projetos multimédia de impacto e notoriedade, com os conhecimentos mais atualizados deste setor num program cómodo e flexível"*

## tech 06 | Apresentação

Através de uma metodologia exclusiva este Mestrado Próprio vai levá-lo ao território da cultura audiovisual. O profissional do design gráfico precisa de conhecer os fenómenos audiovisuais que se movem nos mesmos paradigmas da comunicação gráfica.A influência de alguns meios sobre outros, as diferentes combinações de meios e os novos produtos gráficos que incorporam diferentes técnicas e abordagens de outras áreas da comunicação, são conhecimentos que abrirão novas linhas de pensamento e trabalho.

Neste sentido, ter conhecimento em todos os aspetos possíveis do trabalho é uma janela para possibilidades e caminhos exploráveis muito interessantes.

Por isso, esta formação abordará os aspetos que um designer precisa de conhecer para planear, desenvolver e finalizar qualquer projeto audiovisual. Um percurso formativo que irá aumentar as competências do aluno para o ajudar a alcançar os desafios de um profissional de topo.

O Design Multimédia é apresentado como uma opção viável para um profissional que decide trabalhar de forma independente mas também fazer parte de qualquer organização ou empresa. Uma via interessante de desenvolvimento profissional que beneficiará dos conhecimentos específicos que agora colocamos à sua disposição nesta capacitação.

Este Mestrado Próprio em Design Multimédia conta com o conteúdo educacional mais completo e atualizado do mercado. As características que mais se destacam são:

- Desenvolvimento de grande quantidade de casos práticos apresentados por especialistas
- Conteúdo gráfico, esquemático e eminentemente prático
- Novos e vanguardistas desenvolvimentos nesta área
- Exercícios práticos onde o processo de autoavaliação pode ser utilizado para melhorar a aprendizagem
- Metodologias inovadoras e altamente eficientes
- Lições teóricas, perguntas ao especialista, fóruns de discussão sobre temas controversos e trabalho de reflexão individual
- Disponibilidade dos conteúdos a partir de qualquer dispositivo fixo ou portátil com uma ligação à Internet

*Este programa permitir-lhe-á melhorar as suas competências e atualizar os seus conhecimentos em Design Multimédia"*

## Apresentação | 07 tech

*Um programa completo e atualizado que lhe permitirá conhecer todas as ferramentas necessárias para desenvolver projetos multimédia, com uma visão clara na aprendizagem* 

O desenvolvimento deste curso está centrado na prática da aprendizagem teórica proposta. Através dos sistemas de ensino mais eficazes, métodos comprovados importados das universidades mais prestigiadas do mundo, poderá adquirir novos conhecimentos de uma forma eminentemente prática. Desta forma, a TECH empenha-se em transformar o seu esforços em competências reais e imediatas.

O sistema online é outro dos pontos fortes desta proposta de capacitação. Com uma plataforma interativa que tira partido dos mais recentes desenvolvimentos tecnológicos, as ferramentas digitais mais interativas são disponibilizadas. Desta forma, podemos oferecer-lhe uma forma de aprendizagem totalmente adaptável às suas necessidades, para que possa combinar perfeitamente, esta formação com a sua vida pessoal ou profissional.

*Impulsione a sua profissão, incorporando o ponto de vista do profissional, através de um estudo completo concebido para lhe ensinar a transformar ideias em projetos.*

*prática da sua utilização" Uma capacitação desenvolvida para que você possa aplicar o conhecimento adquirido em sua prática diária de forma quase imediata.*

# <span id="page-7-0"></span>Objectivos 02

Com este Mestrado Próprio aprenderá a desenvolver um projeto completo de Design Multimédia, promovendo o pensamento criativo e proporcionando-lhe solvência através do conhecimento específico das exigências que o setor impõe aos seus profissionais.

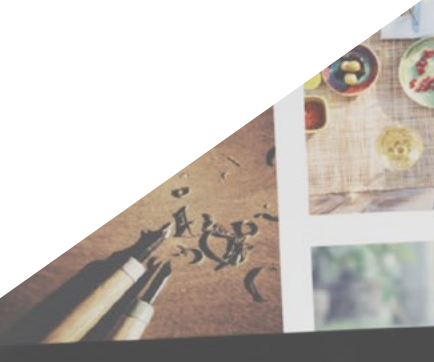

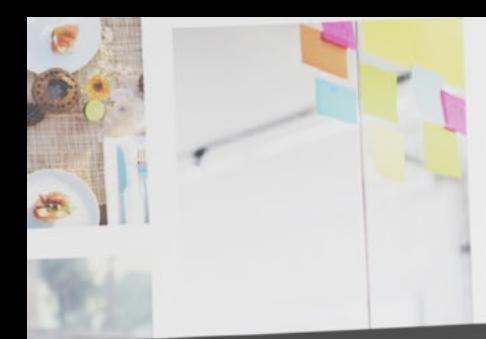

*Aprenderá a decidir como expressar ideias utilizando os meios mais apropriados em cada caso para dar aos seus desenhos multimédia as melhores hipóteses de sucesso"*

Objetivos | 09 tech

## tech 10 | Objetivos

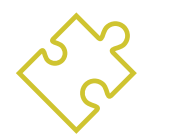

## Objetivos gerais

- Desenvolver um projeto completo de Design Multimédia
- Determinar os materiais apropriados para o seu desenvolvimento
- Definir as técnicas apropriadas em cada situação de comunicação gráfica
- Realizar todo o processo de criação das peças, adaptando-as a diferentes formatos

*Uma oportunidade criada aos profissionais que procuram um programa intensivo e eficaz para darem um passo significativo no exercício da sua profissão"*

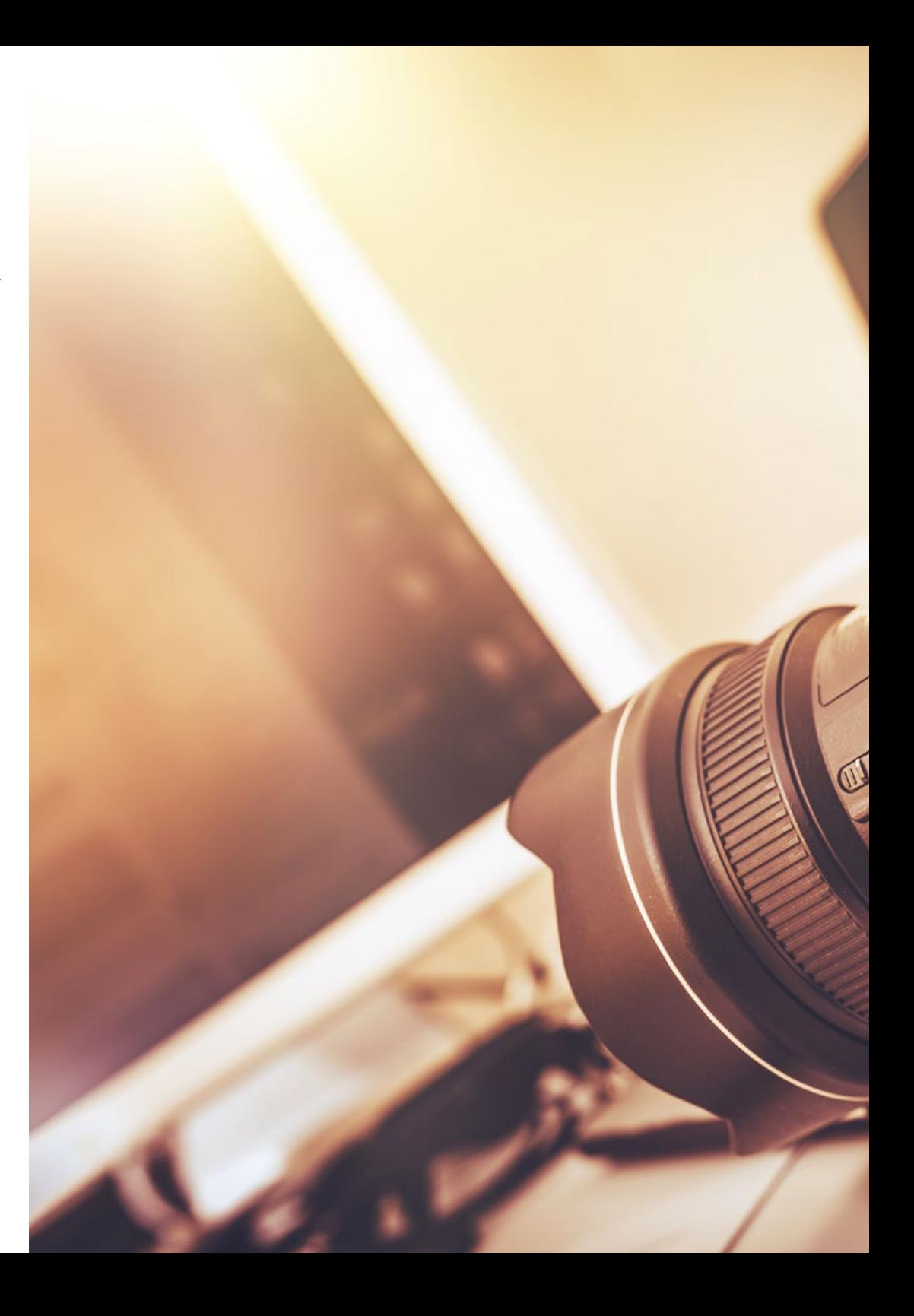

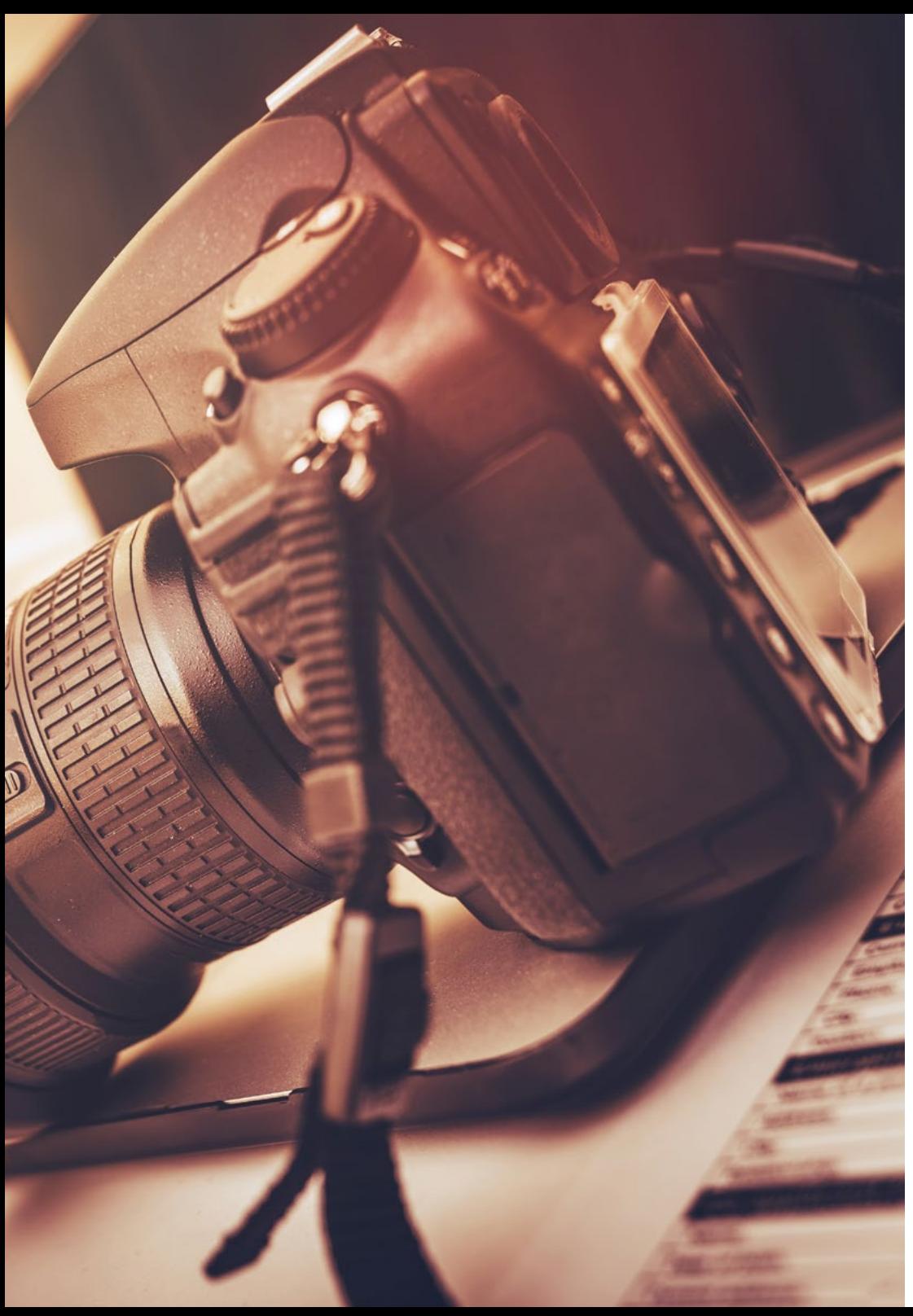

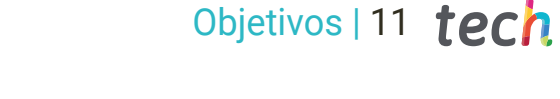

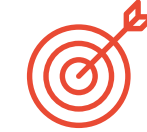

### Objetivos específicos

#### Módulo 1. Cultura audiovisual

- Adquirir a capacidade de integrar conhecimentos e produzir novos conhecimentos
- Reunir e interpretar dados relevantes a fim de fazer julgamentos que incluam uma reflexão sobre questões sociais, científicas ou éticas relevantes
- Levar informação, ideias, problemas e soluções, tanto a audiências especializadas como não especializadas
- Empregar o pensamento convergente e divergente nos processos de observação, investigação, especulação, visualização e desempenho
- Reconhecer a diversidade cultural no contexto das sociedades contemporâneas
- Desenvolver a sensibilidade estética e cultivar a faculdade de apreciação estética

#### Módulo 2. Introdução à cor

- Compreender a importância da cor no ambiente visual
- Adquirir a capacidade de observar, organizar, discriminar e gerir a cor
- Aplicar os fundamentos psicológicos e semióticos da cor na conceção
- Capturar, manipular e preparar a cor para utilização em meios físicos e virtuais
- Adquirir a capacidade de formular juízos independentes, por meio de argumentos
- Saber documentar, analisar e interpretar fontes documentais e literárias com os seus próprios critérios

## tech 12 | Objetivos

#### Módulo 3. Linguagem audiovisual

- Capacidade de utilizar as tecnologias de informação e comunicação (TIC) em diferentes contextos e a partir de uma perspetiva crítica, criativa e inovadora
- Entender o que é a linguagem audiovisual e a sua importância
- Conhecer os parâmetros básicos de uma câmara
- Conhecer os elementos de uma narração audiovisual, a sua utilização e importância
- Ser capaz de criar narrativas audiovisuais, aplicando corretamente critérios de usabilidade e interatividade
- Capacidade de utilizar as tecnologias de informação e comunicação (TIC) em diferentes contextos e a partir de uma perspetiva crítica, criativa e inovadora
- Compreender a relação entre a tecnologia e outros campos do conhecimento humano

#### Módulo 4. Gráficos em movimento

- Crie animações com a sua personalidade e estilo próprio
- Fazer uma primeira animação de uma personagem
- Aprender noções de tempo e espaço para aplicar em curtos gráficos e projetos visuais
- Explorar e compreender os princípios básicos da animação
- Desenvolver um estilo visual e gráfico com identidade própria
- Compreender o que é o *Cartooning* e analisar o seu desenvolvimento ao longo da história gráfica

#### Módulo 5. Design para televisão

- Redigir, desenvolver, produzir e coordenar projetos de design digital no campo da arte, ciência e tecnologia
- Compreender o alcance da televisão ao longo da história e na atualidade, tendo em conta as novas plataformas que rompem com o modelo tradicional de televisão.
- Compreender a importância da identidade gráfica de um canal de televisão
- Seja crítico e analítico com os *mass media*, avaliar as suas vantagens e desvantagens
- Iniciar-se no mundo da composição gráfica para televisão através de *After Effects*
- Integrar o desenho em *After Effects* em projetos gráficos de vários tipos

#### Módulo 6. Animação 2D

- Compreender que a animação é um meio que proporciona liberdade temática
- Conhecer os meios disponíveis para o desenvolvimento de animação 2D
- Interligar ambientes de trabalho 2D e 3D para projetos específicos
- Otimizar a utilização dos recursos para atingir os novos objetivos pretendidos
- Conhecer e aplicar os princípios de proporção na representação artística animada
- Reconhecer a linguagem visual e composicional no desenvolvimento de uma animação

## Objetivos | 13 tech

#### Módulo 7. Projetos de animação

- Conhecer o que é o *stop motion* e a sua importância no mundo da arte e do cinema
- Aprender a realizar uma produção audiovisual utilizando a técnica de *Stop Motion*
- Compreender a importância de uma boa narrativa como um primeiro passo para criar projetos inovadores, que atraiam a atenção e funcionem
- Construir histórias através da definição de personagens, cenários e eventos através do planeamento de um guião de animação e do que vai ser desenvolvido.
- Utilizar técnicas e estratégias que encorajem a criatividade dos participantes para criar as suas histórias
- Compreender a metodologia de aprendizagem baseada em projetos: criação de ideias, planeamento, objetivos, estratégias, recursos, testes, correção de erros

#### Módulo 8. Modelação 3D

- Conhecer as caraterísticas básicas dos sistemas de representação 3D
- Modelar, iluminar e texturizar objetos e ambientes 3D
- Aplicar os fundamentos sobre os quais se baseiam os diferentes tipos de projecção à modelação de objetos tridimensionais.
- Conhecer e saber aplicar conceitos relacionados com a representação plana e tridimensional, em objetos e cenas
- Saber aplicar as diferentes técnicas que existem para a modelação de objetos e utilizálas de acordo com a sua conveniência em função da geometria
- Conhecer software de modelação 3D, especificamente Blender.

#### Módulo 9. Fotografia digital

- Capturar, manipular e preparar a imagem para utilização em diferentes suportes
- Conhecer as noções básicas da tecnologia fotográfica e audiovisual
- Conhecer a linguagem e os recursos expressivos da fotografia e do audiovisual
- Conhecer obras fotográficas e audiovisuais relevantes
- Interrelacionar as linguagens formais e simbólicas com a funcionalidade específica
- Manipular o equipamento básico de iluminação e medição em fotografia
- Compreender o comportamento e as caraterísticas da luz e valorizando as suas qualidades expressivas

#### Módulo 10. Tipografia

- Conhecer os princípios sintáticos da linguagem gráfica e aplicar as suas regras para descrever objetos e ideias de forma clara e precisa
- Conhecer a origem das letras e a sua importância histórica
- Reconhecer, estudar e aplicar a tipografia aos processos gráficos de forma coerente
- Conhecer e aplicar os fundamentos estéticos da tipografia
- Saber analisar a disposição dos textos no objeto de *design*
- Ser capaz de produzir trabalho profissional a partir da composição tipográfica

## <span id="page-13-0"></span>Competências 03

Este Mestrado Próprio em Design Multimédia foi criado como uma ferramenta altamente qualificada para profissionais, que os preparará para poderem trabalhar em todas as áreas relacionadas com este setor com a segurança de um especialista na matéria.

## $10Wn$ ... ul website

Jowse our 1000s of templates and choose one

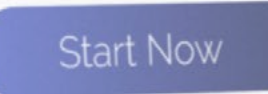

Design directly on

the cloud from

anywhere

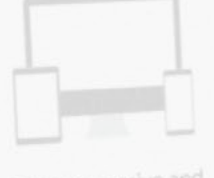

Fully responsive and mobile optimized

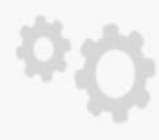

Best F

Bondfolio

Very easy to set up

Competências | 15 tech

*Este Mestrado Próprio dar-lhe-á as competências pessoais e profissionais essenciais para intervir em todas as áreas do Design Multimédia, com qualidade e segurança"*

travel

## tech 16 | Competências

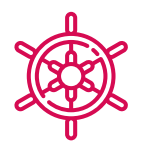

### Competências gerais

- Criar projetos multimédia em qualquer contexto comunicativo
- Analisar a conveniência de diferentes abordagens
- Impactar nos públicos-alvo de uma forma eficiente
- Controlar os processos de produção internos e externos das peças produzidas

66 *Inscreva-se no melhor programa de Mestrado Próprio em Design Multimédia no cenário universitário atual"*

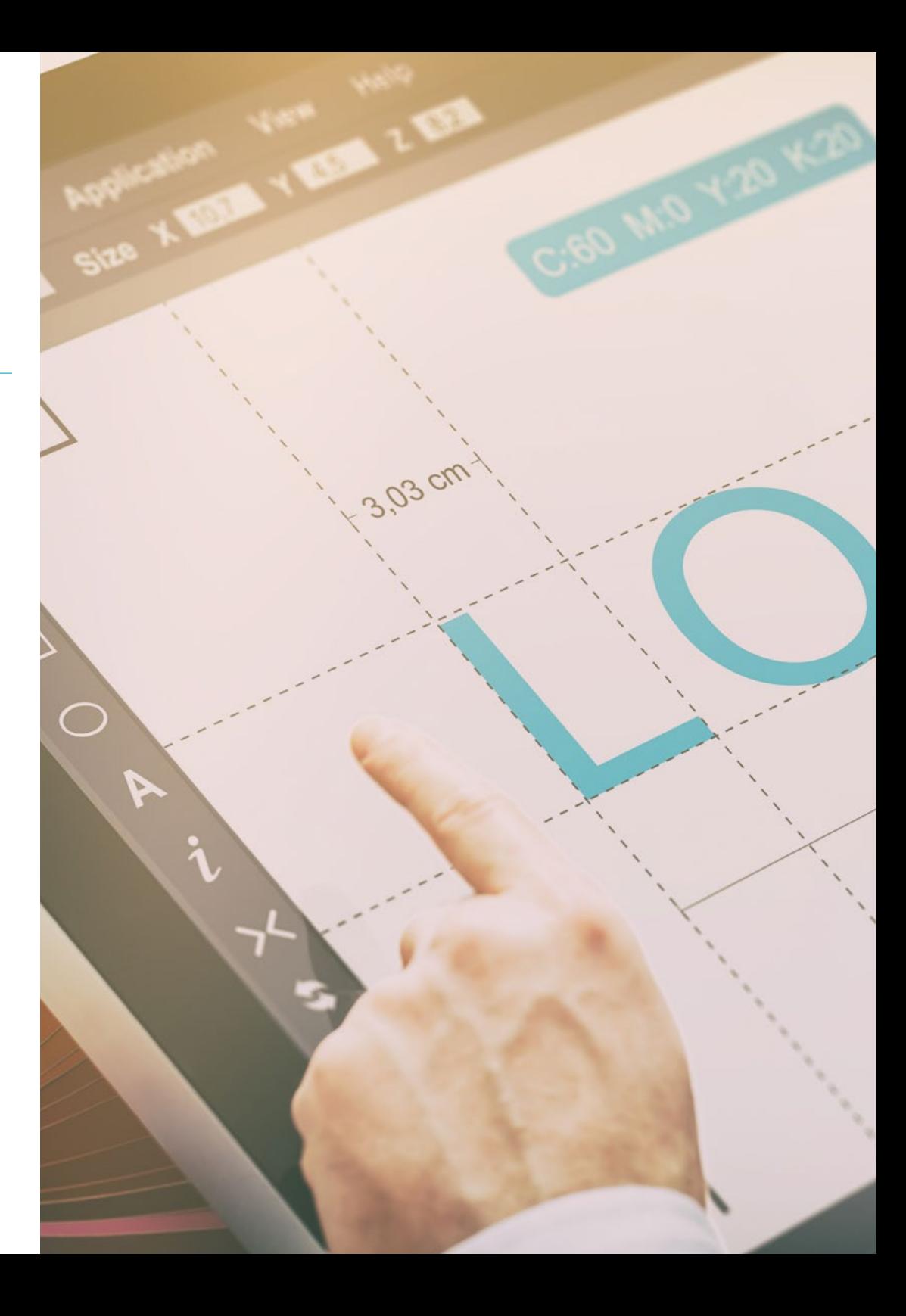

## Competências | 17 tech

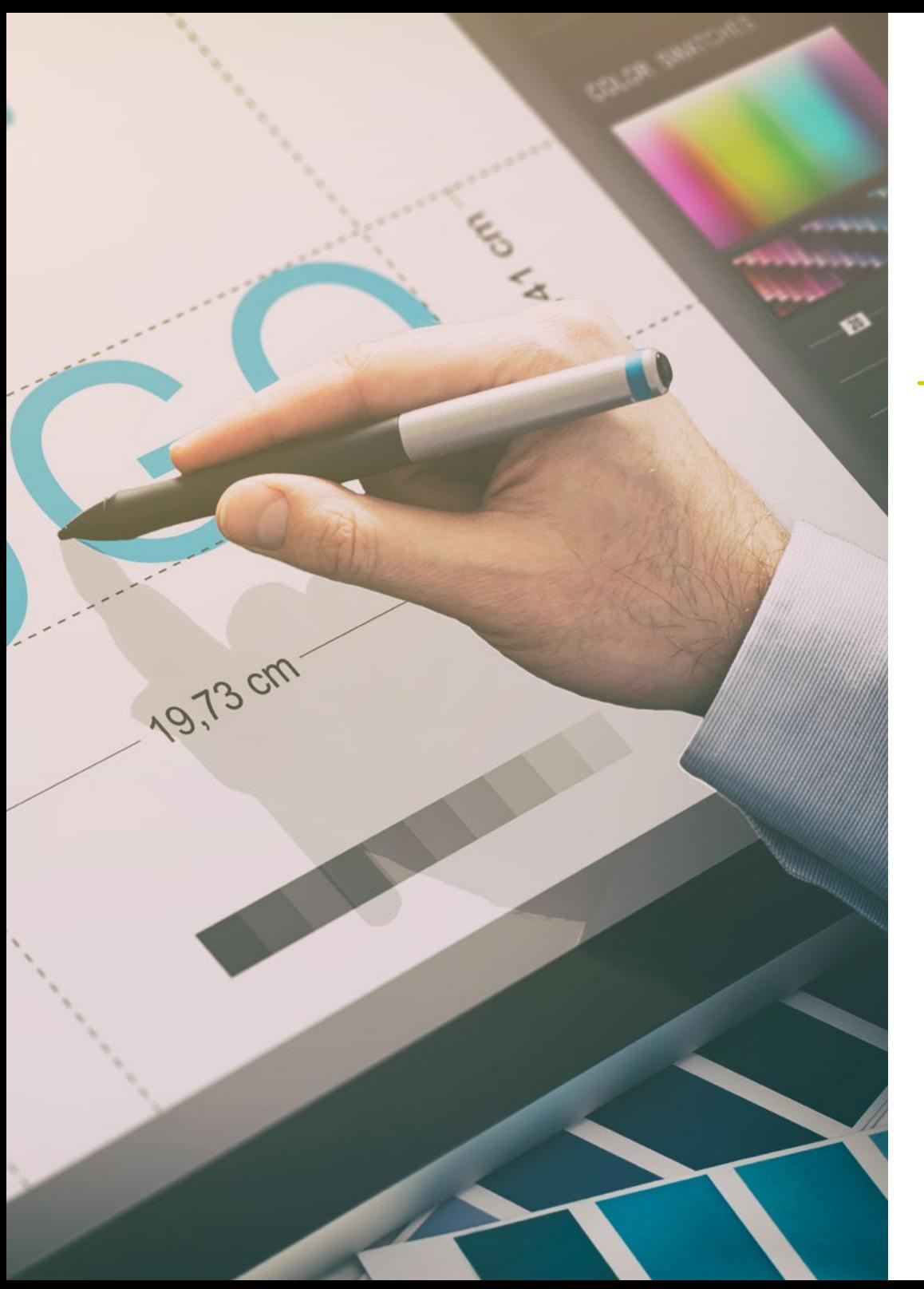

## Competências específicas

- Descrever as caraterísticas e influências da cultura audiovisual
- Manipular as cores na sua aplicação gráfica
- Utilizar a linguagem ou linguagens audiovisuais
- Fazer animações de gráficos
- Realizar animações 2D
- Desenvolver um projeto de animação
- Fazer uma modelação 3D
- Saber como trabalhar com fotografia digital em todos os seus aspetos
- Utilizar eficientemente tipos de fonte diferentes

## <span id="page-17-0"></span>Estrutura e conteúdo 04

Neste Mestrado Próprio encontrará todo o conteúdo teórico e prático necessário para abordar cada uma das situações que o desenvolvimento de projetos multimédia exige do profissional. Ao estudar as ferramentas e técnicas mais apropriadas para cada projeto, daremos um impulso que tornará a criatividade em realidades vendáveis e apreciáveis para qualquer empresa do setor.

*Uma viagem completa de crescimento profissional que o irá atualizar sobre tudo o que o profissional de Design Multimédia precisa de dominar para se destacar na sua profissão"*

## tech 20 | Estrutura e conteúdo

#### Módulo 1. Cultura audiovisual

- 1.1. A pós-modernidade no campo audiovisual
	- 1.1.1. O que é a pós-modernidade?
	- 1.1.2. A cultura de massas na era pós-moderna
	- 1.1.3. O surgimento de discursos argumentativos
	- 1.1.4. A cultura do simulacro
- 1.2. Semiótica: os símbolos na cultura audiovisual
	- 1.2.1. O que é a semiótica?
	- 1.2.2. Semiótica ou semiologia?
	- 1.2.3. Os códigos semióticos
	- 1.2.1. Os motivos visuais
- 1.3. Aprender a olhar
	- 1.3.1. Imagem e contexto
	- 1.3.2. O olhar etnográfico
	- 1.3.3. A fotografia como cruzamento de olhares
	- 1.3.4. Antropologia visual
- 1.4. A composição da imagem
	- 1.4.1. Observações
	- 1.4.2. O equílibrio dinâmico
	- 1.4.3. Peso e direção visual
	- 1.4.4. Regras básicas
- 1.5. A estética no audiovisual
	- 1.5.1. O que é a estética?
	- 1.5.2. As categorias estéticas
	- 1.5.3. O grotesco e o abjeto
	- 1.5.4. O *kitsch* e o *Camp*
- 1.6. Novas e renovadas formas do audiovisual
	- 1.6.1. A videoarte viral
	- 1.6.2. O *Big Data* como prática artística
	- 1.6.3. O vídeo *mapping*
	- 1.6.4. Os Vj's
- 1.7. A intertextualidade como estratégia criativa
	- 1.7.1. O que é a intertextualidade?
	- 1.7.2. A consulta
	- 1.7.3. A alusão
	- 1.7.4. O plágio
	- 1.7.5. A apropriação
	- 1.7.6. A Autorreferencialidade
	- 1.7.7. A paródia
- 1.8. O diálogo entre as artes
	- 1.8.1. A intermedialidade
	- 1.8.2. A hibridação das artes
	- 1.8.3. O Classicismo e a separação das artes
	- 1.8.4. O Classicismo e a definitiva união das artes
	- 1.8.5. A arte total nas vanguardas
	- 1.8.6. As narrativas transmedia
- 1.9. O novo cinem
	- 1.9.1. As relações entre cinema, cultura e história
	- 1.9.2. Uma evolução tecnológica (im)previsível
	- 1.9.3. O cinema morreu!
	- 1.9.4. O cinema expandido
- 1.10. A ascensão do documentário
	- 1.10.1. O documentário
	- 1.10.2. Estratégias da objetividade
	- 1.10.3. A ascensão do falso documentário
	- 1.10.4. O *found footage*

#### Módulo 2. Introdução à cor

- 2.1. Cor, princípios e propriedades
	- 2.1.1. Introdução à cor
	- 2.1.2. Luz e cor: sinestesia cromática
	- 2.1.3. Atributos da cor
	- 2.1.4. Pigmentos e corantes

### Estrutura e conteúdo | 21 **tech**

- 2.2. Cores no círculo cromático
	- 2.2.1. O círculo cromático
	- 2.2.2. Cores frias e quentes
	- 2.2.3. Cores primárias e derivadas
	- 2.2.4. Relações cromáticas: harmonia e contraste
- 2.3. Psicologia da cor
	- 2.3.1. Construção do significado de uma cor
	- 2.3.2. Carga emocional
	- 2.3.3. Valores denotativos e conotativos
	- 2.3.4. *Marketing* emocional. Carga da cor
- 2.4. Teoria das cores
	- 2.4.1. Uma teoria científica. Isaac Newton
	- 2.4.2. A teoria das cores de Goethe
	- 2.4.3. Aderir à teoria das cores de Goethe
	- 2.4.4. Psicologia da cor de acordo com Eva Heller
- 2.5. Insistir na classificação da cor
	- 2.5.1. O cone duplo de Wilhelm Ostwald
	- 2.5.2. O sólido de Albert Munsell
	- 2.5.3. O cubo de Alfredo Hickethier
	- 2.5.4. O triângulo CIE (Commission Internationale de l'Eclairage)
- 2.6. O estudo individual das cores
	- 2.6.1. Preto e branco
	- 2.6.2. Cores neutras. A escala de cinza
	- 2.6.3. Monocromático, duocromático, policromático
	- 2.6.4. Aspetos simbólicos e psicológico das cores
- 2.7. Modelos a cor
	- 2.7.1. Modelo subtrativo. Modo CMYK
	- 2.7.2. Modelo aditivo. Modo RGB
	- 2.7.3. Modelo HSB
	- 2.7.4. Sistema Pantone. A palete de cores
- 2.8. De Bauhaus a Murakami
	- 2.8.1. A Bauhaus e os seus artistas
	- 2.8.2. Teoria da Gestalt ao serviço da cor
	- 2.8.3. Josef Albers. A interação da cor
	- 2.8.4. Murakami, as conotações da ausência de cor
- 2.9. A cor no projeto de *design*
	- 2.9.1. A pop art. A cor das culturas
	- 2.9.2. Criatividade e cor
	- 2.9.3. Artistas contemporâneos
	- 2.9.4. Análise de diferentes óticas e perspetivas
- 2.10. Gestão das cores no ambiente digital
	- 2.10.1. Espaços de cor
	- 2.10.2. Perfis de cor
	- 2.10.3. Calibração de monitores
	- 2.10.4. O que devemos ter em conta

#### Módulo 3. Linguagem audiovisual

- 3.1. A linguagem audiovisual
	- 3.1.1. Definição e estrutura
	- 3.1.2. As funções da linguagem audiovisual
	- 3.1.3. Os símbolos na linguagem audiovisual
	- 3.1.4. História, sequência, cena, tomada, plano
- 3.2. A câmara e o som
	- 3.2.1. Conceitos básicos
	- 3.2.2. Os objetivos da câmara
	- 3.2.3. A importância do som
	- 3.2.4. Materiais complementares
- 3.3. A composição do enquadramento
	- 3.3.1. A perceção do enquadramento
	- 3.3.2. A teoria da Gestalt
	- 3.3.3. Princípios de composição
	- 3.3.4. A iluminação
	- 3.3.5. Avaliação das tonalidades

## tech 22 | Estrutura e conteúdo

#### 3.4. Espaço

- 3.4.1. O espaço fílmico
- 3.4.2. O dentro e fora de campo
- 3.4.3. Tipologia dos espaços
- 3.4.4. Os não-lugares

#### 3.5. O tempo

- 3.5.1. O tempo fílmico
- 3.5.2. A sensação de continuidade
- 3.5.3. As alterações temporais: o *flashback* e o *flash-forward*
- 3.6. Impressão dinâmica
	- 3.6.1. O ritmo
	- 3.6.2. A montagem como marcador do ritmo
	- 3.6.3. As origens da montagem e a sua relação com a vida moderna
- 3.7. O movimento
	- 3.7.1. Tipos de movimento
	- 3.7.2. Os movimentos de câmara
	- 3.7.3. Acessórios
- 3.8. A gramática cinematográfica
	- 3.8.1. O processo audiovisual A escala
	- 3.8.2. O plano
	- 3.8.3. Tipologia de planos
	- 3.8.4. Tipologia de planos de acordo com o ângulo
- 3.9. A dramatização do argumento
	- 3.9.1. A estruturas do guião
	- 3.9.2. História, argumento e estilo
	- 3.9.3. O paradigma de Syd Field
	- 3.9.4. Os tipos de narradores
- 3.10. A construção do personagem
	- 3.10.1. O personagem na narrativa atual
	- 3.10.2. O herói segundo Joseph Campbell
	- 3.10.3. O herói pós-clássico
	- 3.10.4. Os 10 mandamentos de Robert McKee
	- 3.10.5. A transformação do personagem
	- 3.10.6. A anagnórise

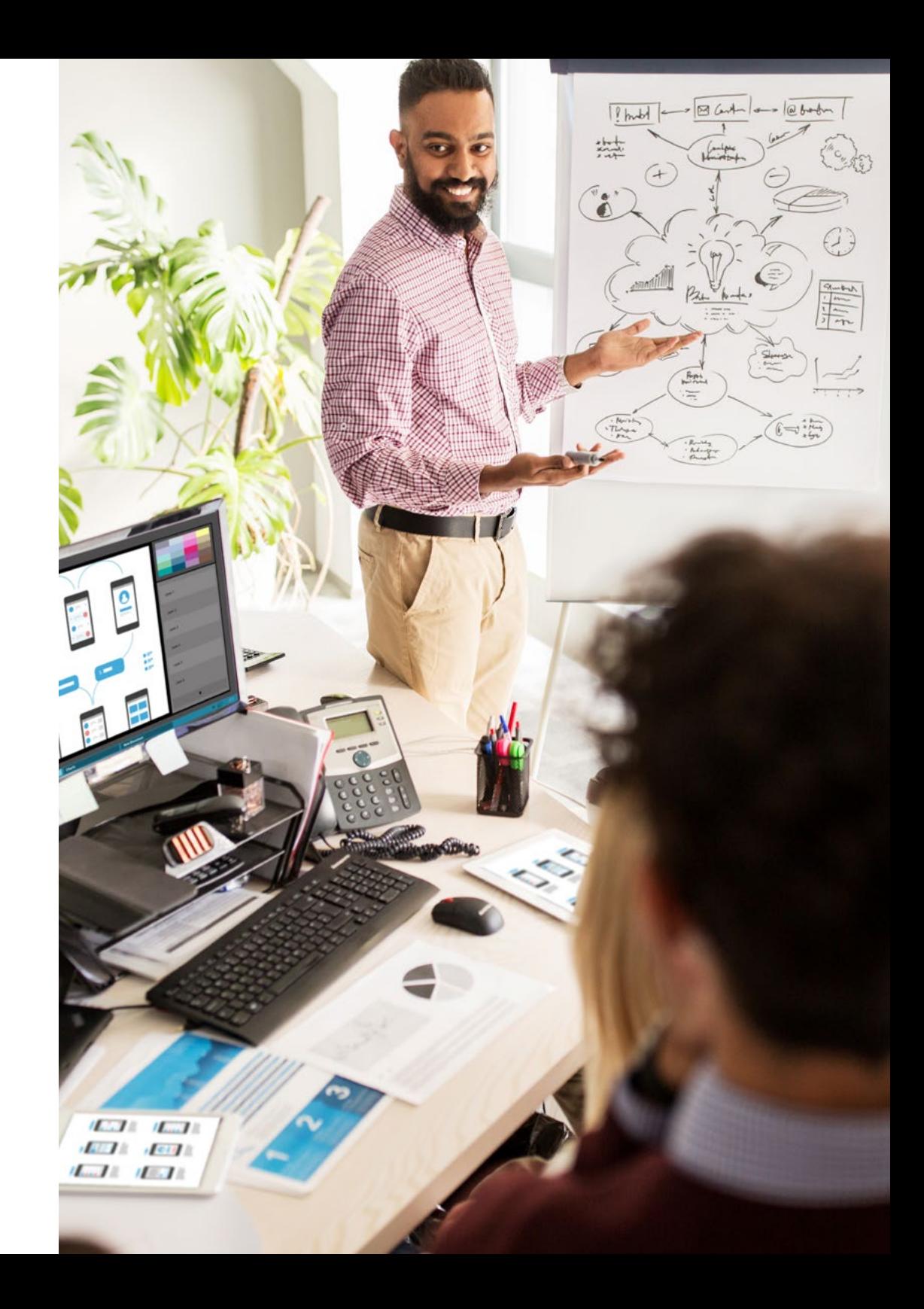

### Estrutura e conteúdo | 23 **fech**

#### Módulo 4. Gráficos em movimento

- 4.1. Introdução aos gráficos em movimento
	- 4.1.1. O que é um gráfico em movimento ou *motion graphic*?
	- 4.1.2. Função
	- 4.1.3. Características
	- 4.1.4. Técnicas de *Motion Graphics*
- 4.2. O *Cartooning*
	- 4.2.1. O que é?
	- 4.2.2. Princípios básicos do *Cartooning*
	- 4.2.3. Design volumétrico vs. Gráfico
	- 4.2.4. Referências
- 4.3. O design de personagens ao longo da história
	- 4.3.1. Anos 20: RubberhHose
	- 4.3.2. Anos 40: Preston Blair
	- 4.3.3. Anos 50 e 60: Cubism cartoon
	- 4.3.4. Personagens complementares
- 4.4. Introdução à animação de personagens em After Effects
	- 4.4.1. Método de animação
	- 4.4.2. Movimento de vetores
	- 4.4.3. Princípios animados
	- 4.4.4. *Timing*
- 4.5. Projeto: animação de um personagem
	- 4.5.1. Geração de ideias
	- 4.5.2. *Storyboard*
	- 4.5.3. Primeira fase na conceção do personagem
	- 4.5.4. Segunda Fases na conceção do Personagens
- 4.6. Projeto: desenvolvimento de *Layouts*
	- 4.6.1. O que entendemos por *Layout*?
	- 4.6.2. Primeiros passos no desenvolvimento de *layouts*
	- 4.6.3. Consolidando os *Layouts*
	- 4.6.4. Criando o *Animatic*
- 4.7. Projeto: desenvolvimento visual do personagem
	- 4.7.1. Desenvolvimento visual do personagem
	- 4.7.2. Desenvolvimento visual do fundo
	- 4.7.3. Desenvolvimento visual de elementos extra
	- 4.7.4. Correções e ajustamentos
- 4.8. Projeto: desenvolvimento de cenas
	- 4.8.1. Concretização de esboços
	- 4.8.2. *Styleframes*
	- 4.8.3. Preparar desenhos para animação
	- 4.8.4. Correções
- 4.9. Projeto: animação I
	- 4.9.1. Configurando a cena
	- 4.9.2. Primeiros movimentos
	- 4.9.3. A fluidez nos movimentos
	- 4.9.4. Correções visuais
- 4.10. Projeto: animação II
	- 4.10.1. Animando o rosto do personagem
	- 4.10.2. Considerando as expressões faciais
	- 4.10.3. Animando as ações
	- 4.10.4. Ação caminhar
	- 4.10.5. Apresentação de propostas

#### Módulo 5. Design para televisão

- 5.1. O mundo da televisão
	- 5.1.1. Como é que a televisão influencia o nosso estilo de vida?
	- 5.1.2. Alguns dados científicos
	- 5.1.3. O design gráfico na televisão
	- 5.1.4. Diretrizes de design para televisão
- 5.2. Efeitos da televisão
	- 5.2.1. Efeitos na aprendizagem
	- 5.2.2. Efetios emocionais
	- 5.2.3. Efeitos na resposta
	- 5.2.4. Efeitos no comportamento

## 24 | Estrutura e conteúdo

- 5.3. Televisão e consumo
	- 5.3.1. Consumo de publicidade na televisão
	- 5.3.2. Medidas para um consumo crítico
	- 5.3.3. As associações de telespetadores
	- 5.3.4. Novas plataformas no consumo televisivo
- 5.4. A identidade televisiva
	- 5.4.1. Falar de identidade televisiva
	- 5.4.2. Funções de identidade num meio televisivo
	- 5.4.3. TV *Branding*
	- 5.4.4. Exemplos gráficos
- 5.5. Especificações de design para ecrã
	- 5.5.1. Especificações gerais
	- 5.5.2. Área de segurança
	- 5.5.3. Otimização
	- 5.5.4. Considerações nos textos
	- 5.5.5. Imagem e gráficos
- 5.6. Adobe After Effects: conhecendo o interface
	- 5.6.1. Para que serve este programa?
	- 5.6.2. A Interface e o espaço de trabalho
	- 5.6.3. Ferramentas principais
	- 5.6.4. Criar composições, guardar ficheiros e renderizar
- 5.7. Adobe After Effects: primeiras animações
	- 5.7.1. Camadas ou *layers*
	- 5.7.2. Fotogramas chaves: *Keyframes.*
	- 5.7.3. Exemplos de animação
	- 5.7.4. Curvas de velocidade
- 5.8. Adobe After Effects: animações de textos e fundos
	- 5.8.1. Criação de ecrãs para animar
	- 5.8.2. Animação de ecrãs: primeiros passos
	- 5.8.3. Animação de ecrãs: aprofundar as ferramentas
	- 5.8.4. Edição e renderização
- 5.9. O som na produção audiovisual
	- 5.9.1. O audio importa
	- 5.9.2. Princípios básicos do som
	- 5.9.3. Trabalhar com som em Adobe After Effects
	- 5.9.4. Exportar som em Adobe After Effects
- 5.10. Criação de um projeto em Adobe After Effects
	- 5.10.1. Referências visuais
	- 5.10.2. Caraterísticas do projeto
	- 5.10.3. Ideias, o que é que quero fazer?
	- 5.10.4. Realização do meu produto audiovisual

#### Módulo 6. Animação 2D

- 6.1. Introdução à animação 2D
	- 6.1.1. O que é animação 2D?
	- 6.1.2. Origem e evolução do 2D
	- 6.1.3. A animação tradicional
	- 6.1.4. Projetos realizados em 2D
- 6.2. Princípios de animação I
	- 6.2.1. Contexto
	- 6.2.2. *Squash and Stretch*
	- 6.2.3. *Anticipation*
	- 6.2.4. *Staging*
- 6.3. Princípios de animação II
	- 6.3.1. *Straight Ahead Action and pose to pose*
	- 6.3.2. *Follow through and overlapping action*
	- 6.3.3. *Slow in and slow out*
	- 6.3.4. *Arcs*
	- 6.3.5. *Secondary Action*
- 6.4. Princípios de animação III
	- 6.4.1. *Timing*
	- 6.4.2. *Exaggeration*
	- 6.4.3. *Solid Drawing*
	- 6.4.4. *Apelo*

### Estrutura e conteúdo | 25 tech

#### 6.5. Animação digital

- 6.5.1. Animação digital por chaves e interpolação
- 6.5.2. *Cartoon animation* vs personagens virtuais
- 6.5.3. Animação digital com aninhamento e lógica
- 6.5.4. Aparecimento de novas técnicas de animação
- 6.6. A animação em equipa. Papéis
	- 6.6.1. Diretor de animação
	- 6.6.2. O supervisor de animação
	- 6.6.3. O animador
	- 6.6.4. O assistente e o intercalador
- 6.7. Curtas-metragens de animação 2D. Referências
	- 6.7.1. Paperman
	- 6.7.2. Morning Cowboy
	- 6.7.3. My Moon
	- 6.7.4. Prática I: em busca de curtas-metragens
- 6.8. Projeto de animação: construa a sua cidade
	- 6.8.1. Iniciação: ferramenta 3D em Illustrator
	- 6.8.2. Escolha do tipo de letra
	- 6.8.3. Desenvolvimento da cidade
	- 6.8.4. Construção de elementos secundários
	- 6.8.5. Os carros
- 6.9. Projeto de animação: animando os elementos
	- 6.9.1. Exportar para Adobe After Effects
	- 6.9.2. Animando elementos principais
	- 6.9.3. Animando elementos secundários
	- 6.9.4. Animação final
- 6.10. Adaptação a novos ecrãs. Conclusão do projeto
	- 6.10.1. Ecrãs inovadores
	- 6.10.2. Render
	- 6.10.3. *Handbrake*
	- 6.10.4. Apresentação

#### Módulo 7. Projetos de animação

- 7.1. Introdução ao *Stop Motion*
	- 7.1.1. Definição de conceito
	- 7.1.2. Diferenças entre *stop motion* e desenho animado
	- 7.1.3. Usos do *Stop Motion* e princípios
	- 7.1.4. Tipos de *Stop Motion*
- 7.2. Contexto histórico
	- 7.2.1. Os inícios do *Stop Motion*
	- 7.2.2. *Stop Motion* como técnica de efeitos visuais
	- 7.2.3. A evolução *stop motion*
	- 7.2.4. Referências bibliográficas
- 7.3. Pensando na animação
	- 7.3.1. Conceitos básicos de animação
	- 7.3.2. Materiais e ferramentas
	- 7.3.3. Software de animação *Stop Motion*
	- 7.3.4. *Stop Motion* studio para telemóvel
- 7.4. Aspetos técnicos no *Stop Motion*
	- 7.4.1. A câmara
	- 7.4.2. A iluminação
	- 7.4.3. A edição
	- 7.4.4. Programas de edição
- 7.5. Criação de histórias
	- 7.5.1. Como criar uma história?
	- 7.5.2. Elementos dentro da narração
	- 7.5.3. A figura do narrador
	- 7.5.4. Dicas para a criação de pequenas histórias
- 7.6. A criação de personagens
	- 7.6.1. O processo criativo
	- 7.6.2. Tipos de personagens
	- 7.6.3. Ficha de personagens
	- 7.6.4. Prática I: crie uma ficha de um personagem

## tech 26 | Estrutura e conteúdo

- 7.7. A criação de marionetas em *stop motion*
	- 7.7.1. Contar histórias com marionetas
	- 7.7.2. Outorgar caraterísticas
	- 7.7.3. Materiais
	- 7.7.4. Referências visuais
- 7.8. A criação de cenários
	- 7.8.1. A cenografia
	- 7.8.2. A importância de um bom cenário
	- 7.8.3. Delimitação de orçamento
	- 7.8.4. Referências visuais
- 7.9. Animação em *Stop Motion*
	- 7.9.1. A animação de objetos
	- 7.9.2. A animação de recortes
	- 7.9.3. As silhuetas
	- 7.9.4. Teatro das sombras
- 7.10. Projeto em *Stop Motion*
	- 7.10.1. Apresentação e explicação do projeto
	- 7.10.2. Procura de ideias e referências
	- 7.10.3. Preparando o nosso projeto
	- 7.10.4. Análise dos resultados

#### Módulo 8. Modelação 3D

- 8.1. Introdução
	- 8.1.1. O volume
	- 8.1.2. O volume e a capacidade
	- 8.1.3. Tipos de software de modelação 3D
	- 8.1.4. Projetos de modelação. Referências
- 8.2. Infografia 3D
	- 8.2.1. O que é uma infografia 3D
	- 8.2.2. Tipos. Referências visuais
	- 8.2.3. A infografia 3D no âmbito arquitetónico
	- 8.2.4. Tipos de Infografias 3D

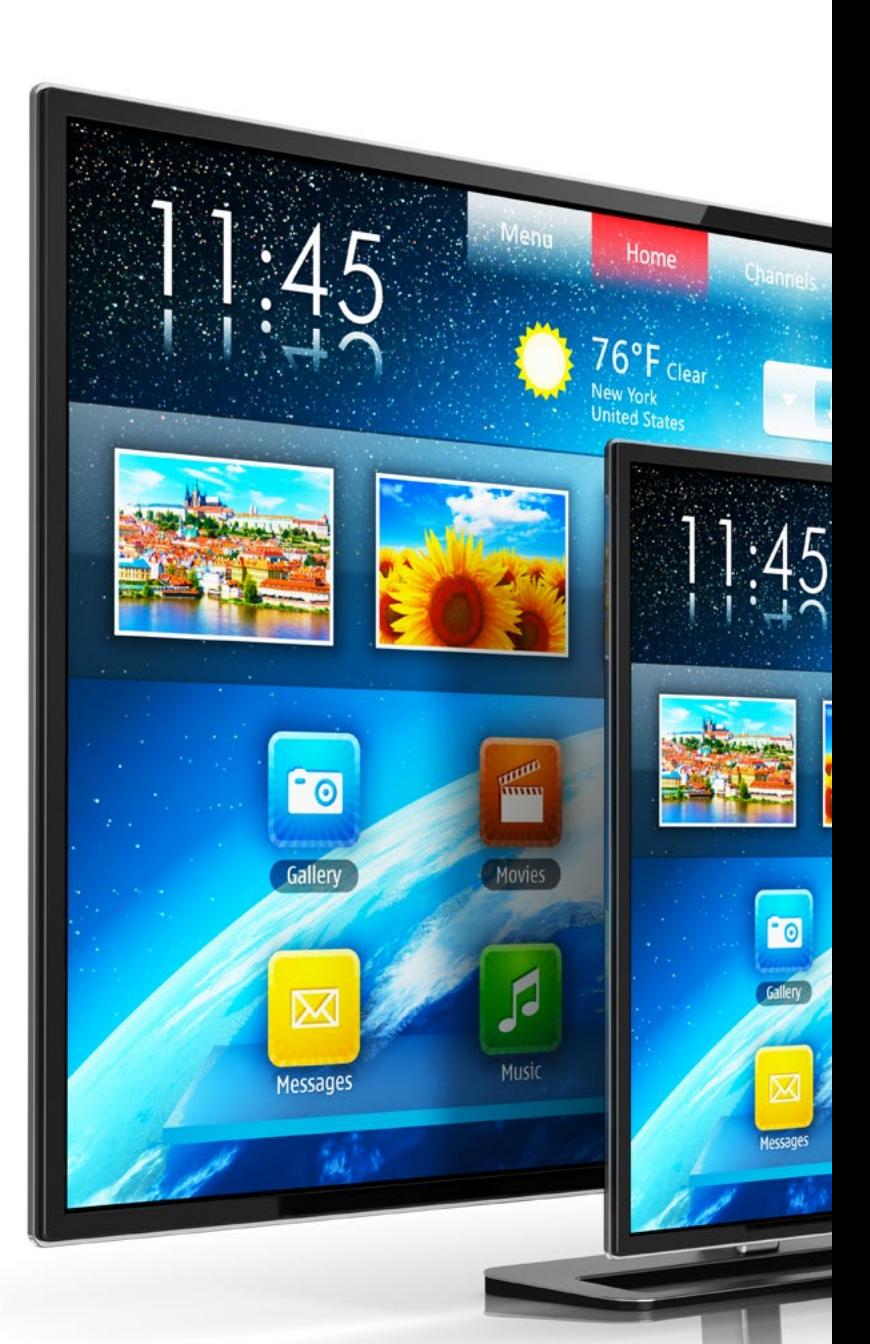

### Estrutura e conteúdo | 27 **tech**

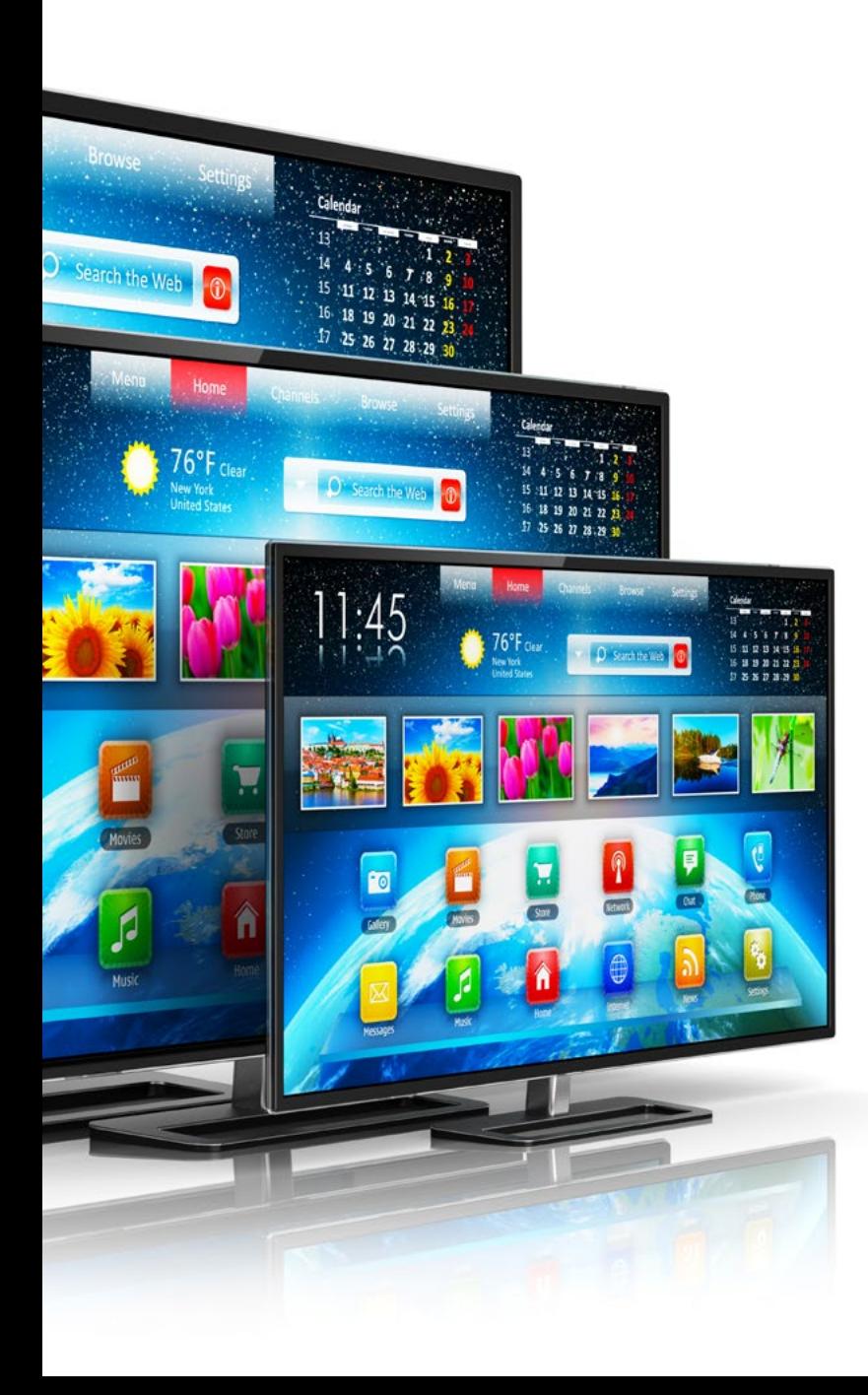

- 8.3. Introdução ao Blender
	- 8.3.1. Conhecendo o interface
	- 8.3.2. Painéis e perspetivas
	- 8.3.3. O render
	- 8.3.4. Prática I: criar um render
- 8.4. Elementos em Blender
	- 8.4.1. Texto 3D
	- 8.4.2. Cor e texturas
	- 8.4.3. Animação 3D
	- 8.4.4. Modelando para impressão 3D
- 8.5. Iluminaçáo em Blender
	- 8.5.1. Iluminação ambiente
	- 8.5.2. Prática II: prepare uma cena com luz ambiente
	- 8.5.3. Iluminação indireta
	- 8.5.4. Prática III: prepare uma cena com luz indireta
- 8.6. Realização guiada de objetos em Blender
	- 8.6.1. Exercício 1: composição livre
	- 8.6.2. Exercício 2: modelação de um copo
	- 8.6.3. Exercício 3: modelação de uma caneca
	- 8.6.4. Exercício 4: modelação de uma cadeira
- 8.7. Realização de modelação a partir de determinadas caraterísticas
	- 8.7.1. Modelo 1: copie o elemento de acordo com as vistas
	- 8.7.2. Modelo 2: modelar elemento orgânico
	- 8.7.3. Modelo 3: objeto com superfície de vidro
	- 8.7.4. Modelo 4: objeto que transmita luz
- 8.8. Projeto: sala de exposição artística
	- 8.8.1. Apresentação e explicação do projeto
	- 8.8.2. Qual é a temática da minha sala? Justificação
	- 8.8.3. Objetivos do projeto
	- 8.8.4. *Naming* Ideação e design 3D

## 28 | Estrutura e conteúdo

- 8.9. Sala de exposição artística: desenho em plano
	- 8.9.1. Esboços da sala artística em plano
	- 8.9.2. Consideração das medidas
	- 8.9.3. Levantamento de planos em Blender
	- 8.9.4. Aplicação de cor, texturas, correção de detalhes
- 8.10. Sala de exposição artística: colocação de elementos
	- 8.10.1. Desenho de elementos extras. Renders
	- 8.10.2. Localização de elementos. Planos
	- 8.10.3. Localização da iluminação. Planos
	- 8.10.4. Apresentação final. Renders

#### Módulo 9. Fotografia digital.

- 9.1. Introdução ao meio fotográfico contemporâneo
	- 9.1.1. Origens da fotografia: a câmara obscura
	- 9.1.2. A fixação da imagem. Marcos: o daguerreótipo e o calótipo
	- 9.1.3. A câmara pinhole
	- 9.1.4. A instantânea fotográfica. Kodak e a popularização do meio
- 9.2. Princípios da fotografia digital
	- 9.2.1. *Street Photography*: a fotografia como espelho social
	- 9.2.2. Fundamentos da imagem digital
	- 9.2.3. JPG e RAW
	- 9.2.4. Laboratório digital
- 9.3. Conceitos, equipamentos e técnicas fotográficas
	- 9.3.1. A câmara: ângulo visual e lentes
	- 9.3.2. Medidor de exposição. Ajuste de exposição
	- 9.3.3. Elementos de controlo da imagem
	- 9.3.4. Prática I: controlando a câmara
- 9.4. Iluminação
	- 9.4.1. A luz natural e a sua importância
	- 9.4.2. Propriedades da luz
	- 9.4.3. Luz contínua e luz de modelação
	- 9.4.4. Esquemas de iluminação
	- 9.4.5. Acessórios para manipular a luz
	- 9.4.6. Os fundos. Ferramentas comerciais
- 9.5. Flash
	- 9.5.1. Principais funções de um flash
	- 9.5.2. Tipos de flash
	- 9.5.3. Flash de lanterna
	- 9.5.4. Vantagens e desvantagens
- 9.6. Fotografia com câmara profissional
	- 9.6.1. Fotografia *Lifestyle*. À procura de cantos
	- 9.6.2. Prática II: jogo de luzes
	- 9.6.3. Prática III: espaços negativos
	- 9.6.4. Prática IV: captar a emoção
- 9.7. Fotografia móvel: introdução
	- 9.7.1. A nossa câmara de bolso e outros materiais
	- 9.7.2. Conseguir a melhor qualidade
	- 9.7.3. Truques de composição
	- 9.7.4. Criação de ambiente
- 9.8. Fotografia móvel: projeto
	- 9.8.1. Os *Flat Lay*
	- 9.8.2. Fotografia de interiores
	- 9.8.3. Ideias criativas: Por onde comecar?
	- 9.8.4. Prática VI: primeiras fotografias
- 9.9. Fotografia móvel: edição
	- 9.9.1. Edição de fotos com *Snapseed*
	- 9.9.2. Edição de fotos com VSCO
	- 9.9.3. Edição de fotos com Instagram
	- 9.9.4. Prática IV: editando as suas fotografias
- 9.10. O projeto criativo fotográfico
	- 9.10.1. Autores de referência na criação fotográfica contemporânea
	- 9.10.2. O portfólio fotográfico
	- 9.10.3. Referências visuais de portfólio
	- 9.10.4. Construa o seu portfólio de resultados

### Estrutura e conteúdo | 29 **tech**

#### Módulo 10. Tipografia

- 10.1. Introdução à tipografia
	- 10.1.1. O que é a tipografia?
	- 10.1.2. O papel da tipografia no *design* gráfico
	- 10.1.3. Sequência, contraste, forma e contraforma
	- 10.1.4. Relação e diferenças entre tipografia, caligrafia e *criação de letras*
- 10.2. As múltiplas origens da escrita
	- 10.2.1. A escrita ideográfica
	- 10.2.2. O alfabeto fenício
	- 10.2.3. O alfabeto romano
	- 10.2.4. A reforma carolíngia
	- 10.2.5. O alfabeto latino moderno
- 10.3. Os primórdios da tipografia
	- 10.3.1. A imprensa, uma nova era. Primeiros tipógrafos
	- 10.3.2. A revolução industrial: a litografia
	- 10.3.3. O modernismo: os primórdios da tipografia comercial
	- 10.3.4. A vanguarda
	- 10.3.5. Período entre guerras
- 10.4. O papel das escolas de *design* na tipografia
	- 10.4.1. A Bauhaus
	- 10.4.2. Herbert Bayer
	- 10.4.3. Psicologia de Gestalt
	- 10.4.4. A escola suíça
- 10.5. Tipografia de atual
	- 10.5.1. 1960-1970, precursores da revolta
	- 10.5.2. Pós-modernismo, desconstrutivismo e tecnologia
	- 10.5.3. Para onde se dirige a tipografia?
	- 10.5.4. Tipografias que definem tendências
- 10.6. Forma tipográfica I
	- 10.6.1. Anatomia da letra
	- 10.6.2. Tamanhos e atributos do tipo
	- 10.6.3. Famílias tipográficas
	- 10.6.4. Maiúsculas, minúsculas e versalete
	- 10.6.5. Diferença entre tipografia, fonte e família tipográfica
	- 10.6.6. Filetes, linhas e elementos geométricos
- 10.7. Forma tipográfica II
	- 10.7.1. A combinação tipográfica
	- 10.7.2. Formatos de tipos de letras (*PostScript-TrueType-OpenType*)
	- 10.7.3. Licenças tipográficas
	- 10.7.4. Quem deve comprar a licença, cliente ou *designer*?
- 10.8. Correção de tipográfica. Composição de textos
	- 10.8.1. Espaçamento entre letras. *Tracking* e *Kerning*
	- 10.8.2. Espaçamento entre palavras. O quadratim
	- 10.8.3. Espaçamento entre linhas
	- 10.8.4. Corpo da letra
	- 10.8.5. Atributos do texto
- 10.9. O desenho de letras
	- 10.9.1. O processo criativo
	- 10.9.2. Materiais tradicionais e digitais
	- 10.9.3. A utilização do tablet gráfico e do Ipad
	- 10.9.4. Tipografia digital: esboços e *bitmaps*
- 10.10. Cartazes tipográficos
	- 10.10.1. Caligrafia como base para o desenho de letras
	- 10.10.2. Como criar uma composição tipográfica que tenha impacto?
	- 10.10.3. Referências visuais
	- 10.10.4. A fase do esboço
	- 10.10.5. Projeto

# <span id="page-29-0"></span>Metodologia 05

Este programa de capacitação oferece uma forma diferente de aprendizagem. A nossa metodologia é desenvolvida através de um modo de aprendizagem cíclico: *o Relearning*.

Este sistema de ensino é utilizado, por exemplo, nas escolas médicas mais prestigiadas do mundo e tem sido considerado um dos mais eficazes pelas principais publicações, tais como a *New England Journal of Medicine.*

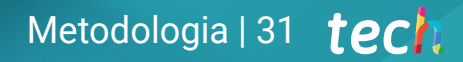

*Descubra o Relearning, um sistema que abandona a aprendizagem linear convencional para o levar através de sistemas de ensino cíclicos: uma forma de aprendizagem que provou ser extremamente eficaz, especialmente em disciplinas que requerem memorização"* 

## tech 32 | Metodologia

#### Estudo de Caso para contextualizar todo o conteúdo

O nosso programa oferece um método revolucionário de desenvolvimento de competências e conhecimentos. O nosso objetivo é reforçar as competências num contexto de mudança, competitivo e altamente exigente.

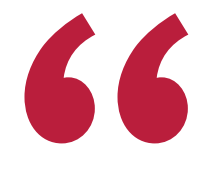

*Com a TECH pode experimentar uma forma de aprendizagem que abala as fundações das universidades tradicionais de todo o mundo"*

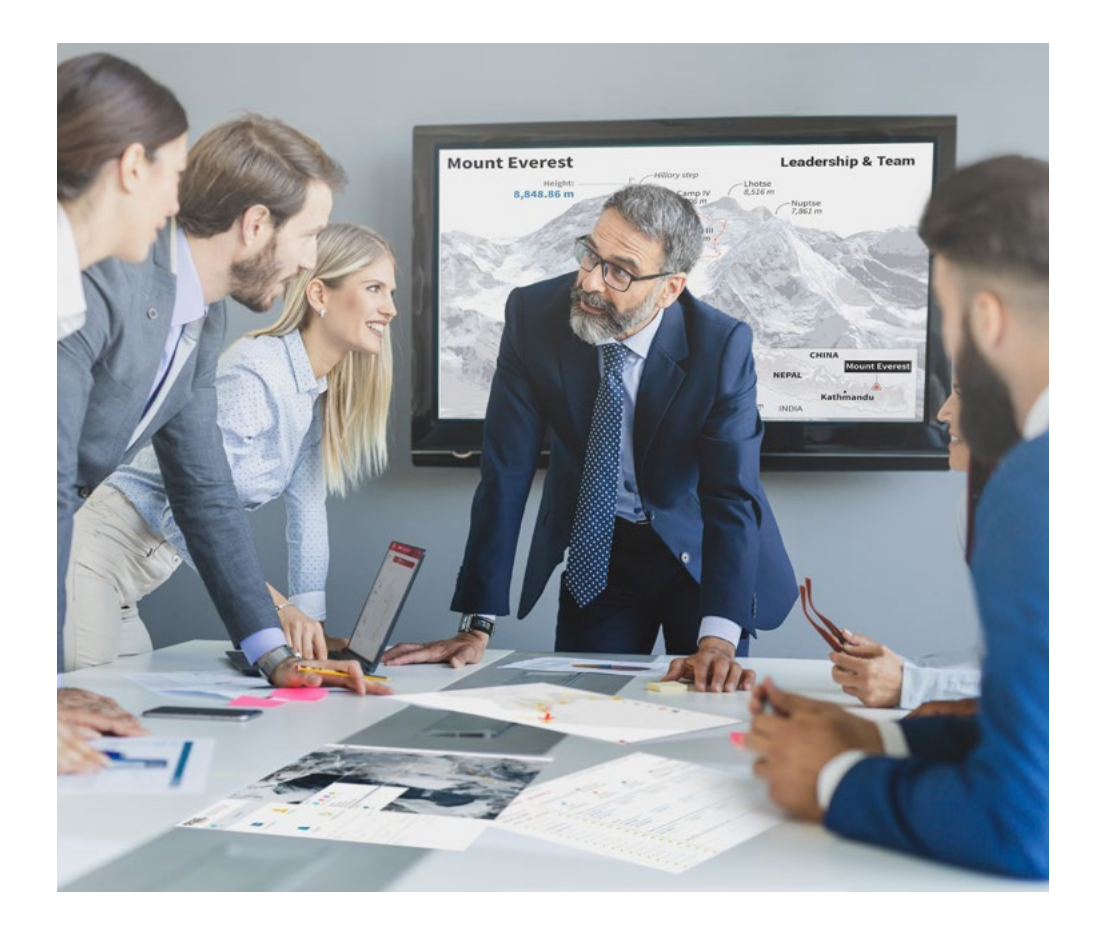

*Terá acesso a um sistema de aprendizagem baseado na repetição, com ensino natural e progressivo ao longo de todo o programa de estudos.*

## Metodologia | 33 **tech**

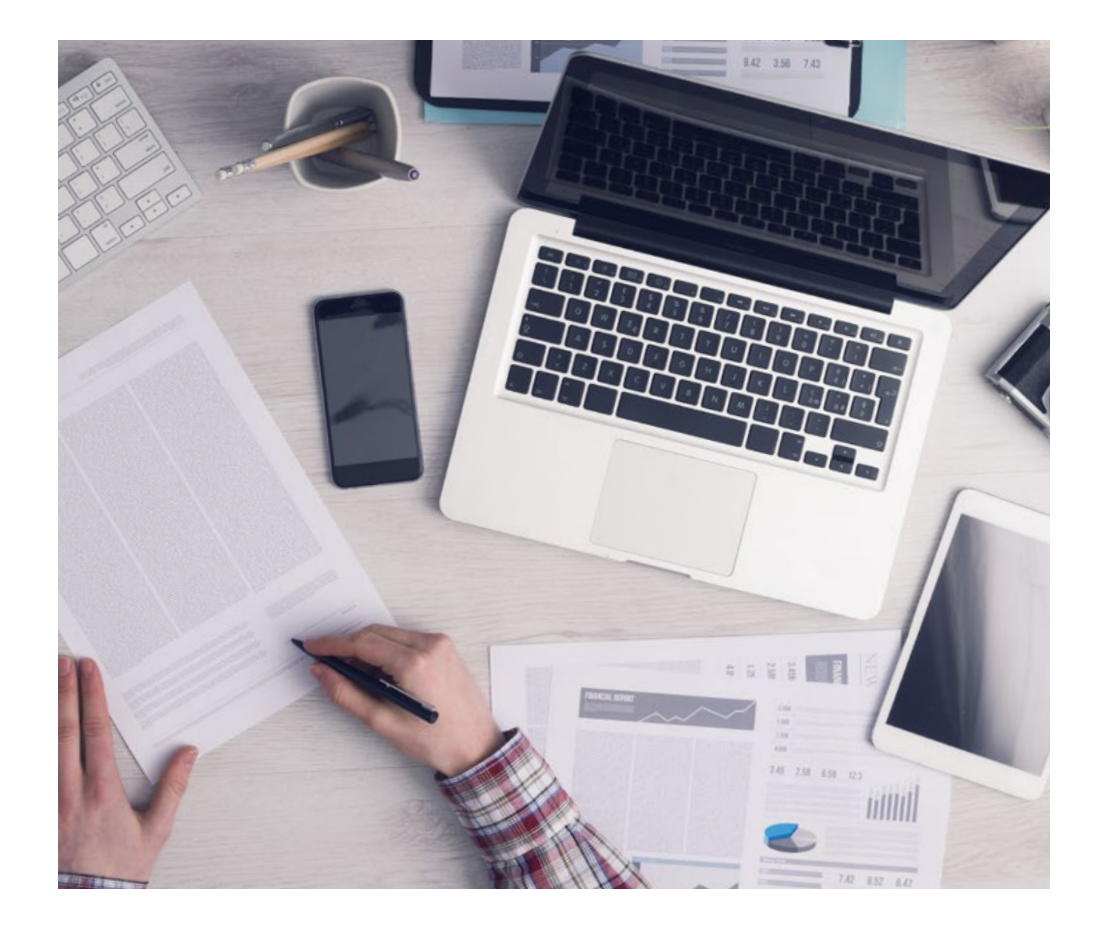

*O estudante aprenderá, através de atividades de colaboração e casos reais, a resolução de situações complexas em ambientes empresariais reais.*

#### Um método de aprendizagem inovador e diferente

Este programa da TECH é um programa de ensino intensivo, criado de raiz, que propõe os desafios e decisões mais exigentes neste campo, tanto a nível nacional como internacional. Graças a esta metodologia, o crescimento pessoal e profissional é impulsionado, dando um passo decisivo para o sucesso. O método do caso, a técnica que constitui a base deste conteúdo, assegura que a realidade económica, social e profissional mais atual é seguida.

> *O nosso programa prepara-o para enfrentar novos desafios em ambientes incertos e alcançar o sucesso na sua carreira"*

O método do caso tem sido o sistema de aprendizagem mais amplamente utilizado nas principais escolas de informática do mundo desde que existem. Desenvolvido em 1912 para que os estudantes de direito não só aprendessem o direito com base no conteúdo teórico, o método do caso consistia em apresentar-lhes situações verdadeiramente complexas, a fim de tomarem decisões informadas e valorizarem juízos sobre a forma de as resolver. Em 1924 foi estabelecido como um método de ensino padrão em Harvard.

Numa dada situação, o que deve fazer um profissional? Esta é a questão que enfrentamos no método do caso, um método de aprendizagem orientado para a ação. Ao longo do programa, os estudantes serão confrontados com múltiplos casos da vida real. Terão de integrar todo o seu conhecimento, investigar, argumentar e defender as suas ideias e decisões.

## tech 34 | Metodologia

#### Relearning Methodology

A TECH combina eficazmente a metodologia do Estudo de Caso com um sistema de aprendizagem 100% online baseado na repetição, que combina elementos didáticos diferentes em cada lição.

Melhoramos o Estudo de Caso com o melhor método de ensino 100% online: o Relearning.

> *Em 2019 obtivemos os melhores resultados de aprendizagem de todas as universidades online do mundo.*

Na TECH aprende- com uma metodologia de vanguarda concebida para formar os gestores do futuro. Este método, na vanguarda da pedagogia mundial, chama-se Relearning.

A nossa universidade é a única universidade de língua espanhola licenciada para utilizar este método de sucesso. Em 2019, conseguimos melhorar os níveis globais de satisfação dos nossos estudantes (qualidade de ensino, qualidade dos materiais, estrutura dos cursos, objetivos...) no que diz respeito aos indicadores da melhor universidade online do mundo.

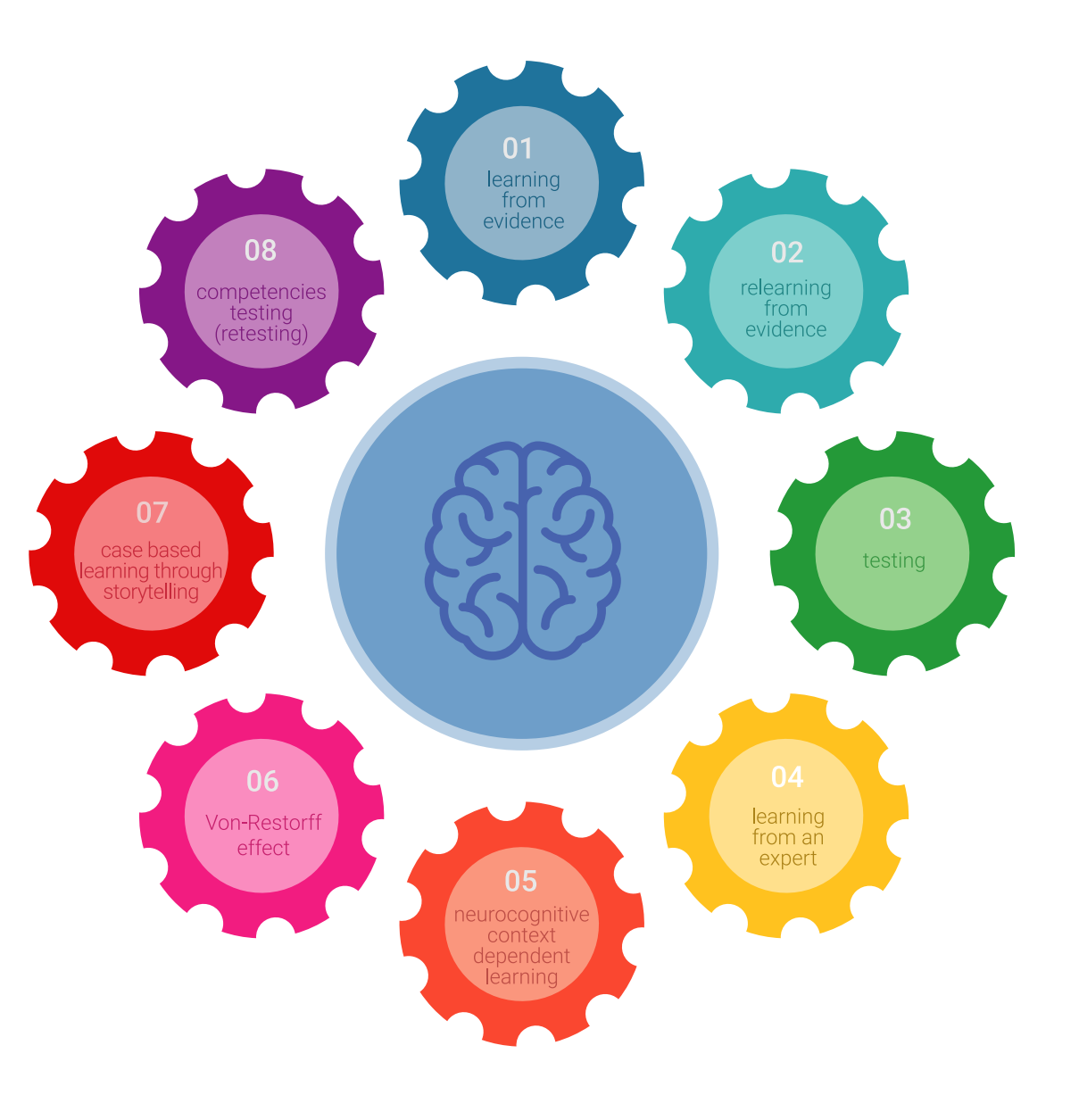

## Metodologia | 35 tech

No nosso programa, a aprendizagem não é um processo linear, mas acontece numa espiral (aprender, desaprender, esquecer e reaprender). Portanto, cada um destes elementos é combinado de forma concêntrica. Esta metodologia formou mais de 650.000 licenciados com sucesso sem precedentes em áreas tão diversas como a bioquímica, genética, cirurgia, direito internacional, capacidades de gestão, ciência do desporto, filosofia, direito, engenharia, jornalismo, história, mercados e instrumentos financeiros. Tudo isto num ambiente altamente exigente, com um corpo estudantil universitário com um elevado perfil socioeconómico e uma idade média de 43,5 anos.

> *O Relearning permitir-lhe-á aprender com menos esforço e mais desempenho, envolvendo-o mais na sua capacitação, desenvolvendo um espírito crítico, defendendo argumentos e opiniões contrastantes: uma equação direta ao sucesso.*

A partir das últimas provas científicas no campo da neurociência, não só sabemos como organizar informação, ideias, imagens e memórias, mas sabemos que o lugar e o contexto em que aprendemos algo é fundamental para a nossa capacidade de o recordar e armazenar no hipocampo, para o reter na nossa memória a longo prazo.

Desta forma, e no que se chama Neurocognitive context-dependent e-learning, os diferentes elementos do nosso programa estão ligados ao contexto em que o participante desenvolve a sua prática profissional.

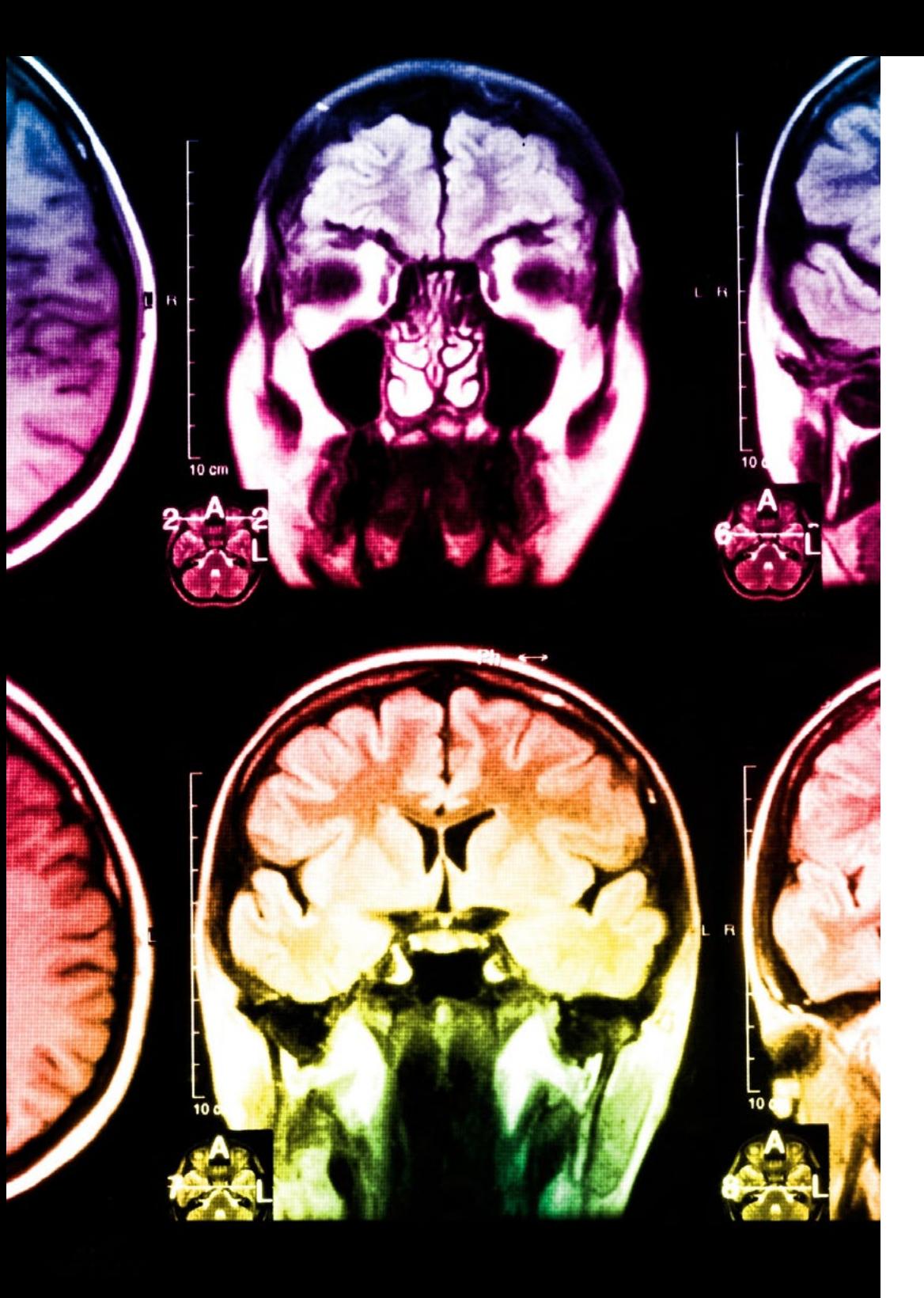

## tech 36 | Metodologia

Este programa oferece o melhor material educativo, cuidadosamente preparado para profissionais:

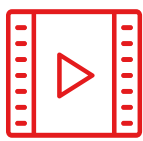

#### **Material de estudo**

Todos os conteúdos didáticos são criados pelos especialistas que irão ensinar o curso, especificamente para o curso, para que o desenvolvimento didático seja realmente específico e concreto.

**30%**

**10%**

**8%**

Estes conteúdos são depois aplicados ao formato audiovisual, para criar o método de trabalho online da TECH. Tudo isto, com as mais recentes técnicas que oferecem peças de alta-qualidade em cada um dos materiais que são colocados à disposição do aluno.

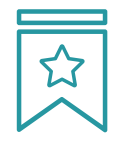

#### **Masterclasses**

Existem provas científicas sobre a utilidade da observação por terceiros especializada.

O denominado Learning from an Expert constrói conhecimento e memória, e gera confiança em futuras decisões difíceis.

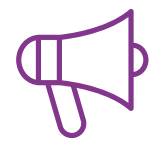

#### **Práticas de aptidões e competências**

Realizarão atividades para desenvolver competências e aptidões específicas em cada área temática. Práticas e dinâmicas para adquirir e desenvolver as competências e capacidades que um especialista necessita de desenvolver no quadro da globalização em que vivemos.

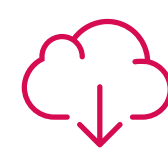

#### **Leituras complementares**

Artigos recentes, documentos de consenso e diretrizes internacionais, entre outros. Na biblioteca virtual da TECH o aluno terá acesso a tudo o que necessita para completar a sua capacitação

## Metodologia | 37 tech

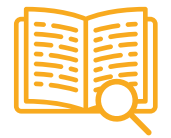

#### **Case studies**

Completarão uma seleção dos melhores estudos de casos escolhidos especificamente para esta situação. Casos apresentados, analisados e instruídos pelos melhores especialistas na cena internacional.

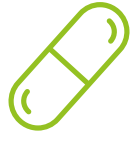

#### **Resumos interativos**

A equipa da TECH apresenta os conteúdos de uma forma atrativa e dinâmica em comprimidos multimédia que incluem áudios, vídeos, imagens, diagramas e mapas concetuais a fim de reforçar o conhecimento.

Este sistema educativo único para a apresentação de conteúdos multimédia foi premiado pela Microsoft como uma "História de Sucesso Europeu"

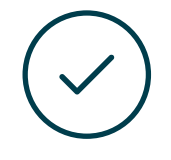

#### **Testing & Retesting**

Os conhecimentos do aluno são periodicamente avaliados e reavaliados ao longo de todo o programa, através de atividades e exercícios de avaliação e autoavaliação, para que o aluno possa verificar como está a atingir os seus objetivos.

**4%**

**3%**

**25%**

**20%**

# <span id="page-37-0"></span>Certificação 06

O Mestrado Próprio em Design Multimédia garante, para além de um conteúdo mais rigoroso e atualizado, o acesso a um grau de Mestre emitido pela TECH Universidade Tecnológica.

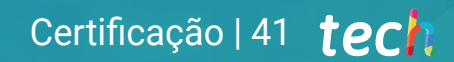

*Conclua este plano de estudos com sucesso e receba o seu certificado sem sair de casa e sem burocracias"*

## tech 42 | Certificação

Este Mestrado Próprio em Design Multimédia conta com o conteúdo mais completo e atualizado do mercado.

Uma vez aprovadas as avaliações, o aluno receberá por correio\*, com aviso de receção, o certificado correspondente ao título de Mestrado Próprio emitido pela TECH Universidade Tecnológica.

O certificado emitido pela TECH Universidade Tecnológica expressará a qualificação obtida no Mestrado Próprio, atendendo aos requisitos normalmente exigidos pelas bolsas de emprego, concursos públicos e avaliação de carreiras profissionais.

Título: Mestrado Próprio em Design Multimédia ECTS: 60 Carga horária: 1500 horas

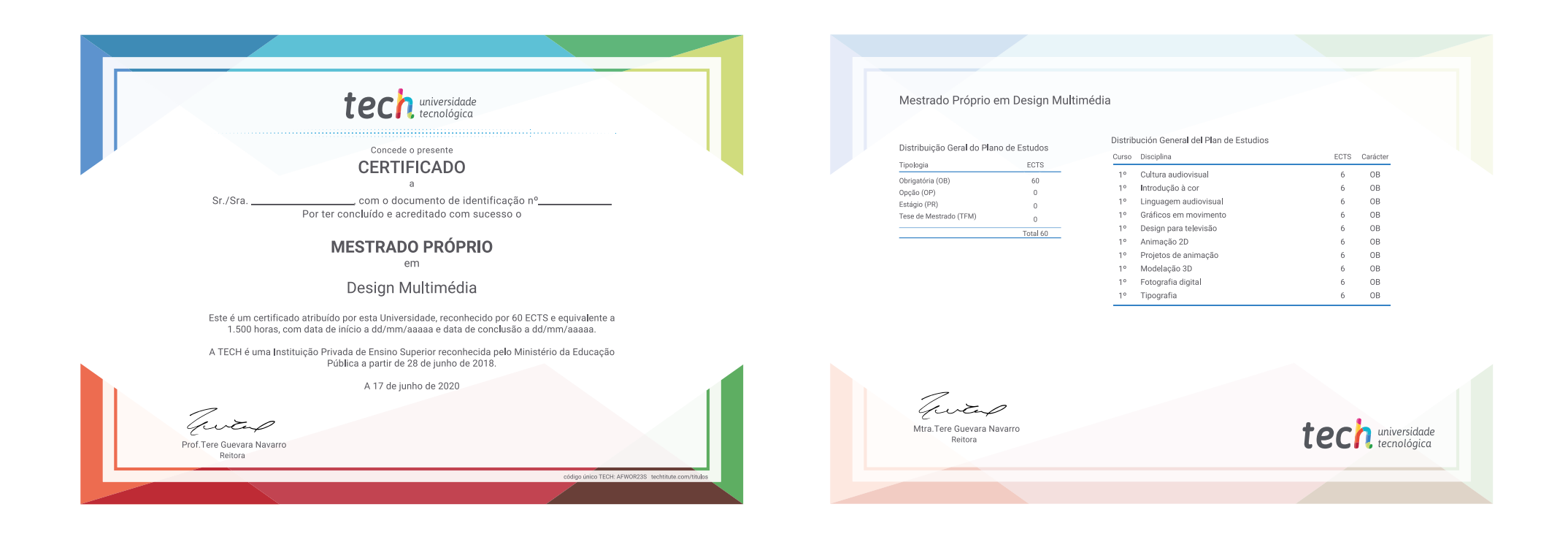

\*Apostila de Haia Caso o aluno solicite que o seu certificado seja apostilado, a TECH EDUCATION providenciará a obtenção do mesmo com um custo adicional.

tech universidade Mestrado Próprio Design Multimédia » Modalidade: online » Duração: 12 meses » Certificação: TECH Universidade Tecnológica » Créditos: 60 ECTS » Tempo Dedicado: 16 horas/semana » Horário: ao seu próprio ritmo » Exames: online

## Mestrado Próprio Design Multimédia

Search<br>Engine<br>Optimization

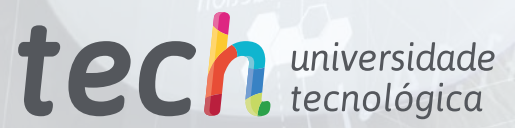

**ETIONS** 

**ATIONS** 

 $\mathbf{B}$  Layout